**Pc Dmis Crack 1 !LINK!**

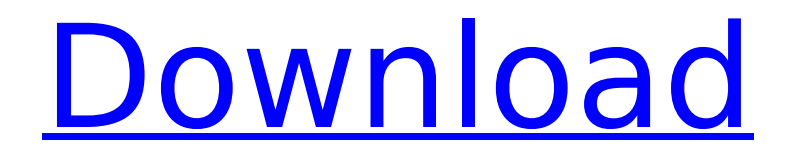

PC-DMIS is designed from the ground up to offer a more intuitive interface. PC-DMIS is more user-friendly than a traditional PC-SCQR DMM by allowing faster measurement results with fewer clicks. A more active setting for Range, Offset, Zero (Start/Home) is more user-friendly than the option in a traditional PC-SCQR DMM. PC-DMIS offers numerous advantages in terms of high-precision, faster measurement times and user friendly interface, making the system an obvious choice for quality assurance. PC-DMIS provides four major enhancements to the PC-SCQR® 2020 automation in addition to the industry-leading features included with PC-SCQR 2020 to achieve higher product quality and consistency. Now that you have some idea about the software configuration and installation, lets quickly walk through the installation process. When installing PC-DMIS on a new system, you will be using either Windows XP or Vista for the most part. If you have a system that already has PC-DMIS already installed, the PC-DMIS setup will "update" your existing configuration. For example, if you are currently using Windows 7, that update will only modify the look of the interface to more closely match the Windows 7 interface. If your PC-DMIS configuration is from an older version of PC-DMIS, you will need to start over. Here is a general flow through the installation: Easiest way to install the software is thru"Download and Install" on the websitedownload (http://zavvi.com/pcdmis.html?&http://www.encoretech.com/shop/fl/PC-DMIS.html). Before this, you must have downloaded and installed SFx Asset Management. You only need to go thru your download and installation once. The first time it is installed, it will create a sample file "tcm16" on your drive. Click "Finished Setup" at the end of the installation. After this is done, go back into the sample file and look at the devices. The devices should be listed in the order the were found. You can copy the file to the server and use this as a reference, or create a new file with it ("tcm22."). Now the software is install. You will be able to access the "sam," "info," and "dev" databases within the software. You can also access the databases from the menus on the PC-DMIS interface. There are no other databases installed, and no SQL installed in this version.

## **Pc Dmis Crack 1**

pc-dmis 2017 r2 is available as part of the pc-dmis kits for all hexagon manufacturing intelligence (mis) division measurement devices. pc-dmis 2017 r2 can be purchased separately as a standalone product or can be upgraded to the latest pc-dmis metrology software. what's new? since pc-dmis 2017 release 2, this is the

first version of the pc-dmis software to include the latest version of the pc-dmis vision labeling software. hexagon manufacturing intelligence has made an important upgrade to the user interface. the new version of the pc-dmis 2017 software includes a new design that has been developed with user feedback from users of the pc-dmis software. version 1.6.1 includes improvements to pcdmis 2017 r2. while pc-dmis is not an anti-virus application, this latest version has been designed to be more secure against viruses, making it more difficult for a virus to enter or infect the pcdmis software. the latest version of pc-dmis has been tested for compatibility with all hexagon mis products and compatible oem machines on the market today. pc-dmis 2017 r2 includes the following features: brand new pc-dmis design increased security against viruses improved features and user-interface design improved outlier detection improved labeling detection improved new pc-dmis r2 support for the latest pc-dmis vision labeling software pc-dmis is a single application cmm that contains all the functionality of a multi-user, multi-computer cmm application. it is the worlds most popular cmm application for the collection, evaluation, management and presentation of manufacturing data. use it to fully leverage your manufacturing process and build truly lean systems. 5ec8ef588b

[https://amirwatches.com/three-kingdoms-legends-of-heroes-crack-activation-code](https://amirwatches.com/three-kingdoms-legends-of-heroes-crack-activation-code-link/)[link/](https://amirwatches.com/three-kingdoms-legends-of-heroes-crack-activation-code-link/) [https://templobiblicoprovidence.org/wp-content/uploads/2022/11/Windows\\_7\\_Starter\\_](https://templobiblicoprovidence.org/wp-content/uploads/2022/11/Windows_7_Starter_Snpc_Oa_X15_53817_Free_Download.pdf) [Snpc\\_Oa\\_X15\\_53817\\_Free\\_Download.pdf](https://templobiblicoprovidence.org/wp-content/uploads/2022/11/Windows_7_Starter_Snpc_Oa_X15_53817_Free_Download.pdf) [https://www.pivatoporte.com/wp](https://www.pivatoporte.com/wp-content/uploads/2022/11/descargar_presto_12_con_crack_43.pdf)[content/uploads/2022/11/descargar\\_presto\\_12\\_con\\_crack\\_43.pdf](https://www.pivatoporte.com/wp-content/uploads/2022/11/descargar_presto_12_con_crack_43.pdf) [https://diligencer.com/wp-content/uploads/2022/11/Dmt\\_tool\\_807\\_download.pdf](https://diligencer.com/wp-content/uploads/2022/11/Dmt_tool_807_download.pdf) <https://bunnsworld.com/wp-content/uploads/2022/11/fallgau.pdf> [https://www.santafe-roma.it/wp](https://www.santafe-roma.it/wp-content/uploads/2022/11/Proshow_Sports_And_Action_Effects_Pack.pdf)[content/uploads/2022/11/Proshow\\_Sports\\_And\\_Action\\_Effects\\_Pack.pdf](https://www.santafe-roma.it/wp-content/uploads/2022/11/Proshow_Sports_And_Action_Effects_Pack.pdf) <http://thebluedispatch.com/snd-bot-free-free-download/> [https://serkit.ru/wp-content/uploads/2022/11/Nuendo\\_55\\_64\\_bit\\_crack\\_1.pdf](https://serkit.ru/wp-content/uploads/2022/11/Nuendo_55_64_bit_crack_1.pdf) [http://www.studiofratini.com/setup-2a-bin-call-of-duty-modern-warfare-2-rar-1-high](http://www.studiofratini.com/setup-2a-bin-call-of-duty-modern-warfare-2-rar-1-high-quality/)[quality/](http://www.studiofratini.com/setup-2a-bin-call-of-duty-modern-warfare-2-rar-1-high-quality/) <https://www.camptalk.org/download-movie-mad-max-fury-road-in-hindi-hd-hot/> [https://makeupshopbynaho.com/wp-content/uploads/2022/11/Aromarie\\_Tsuki\\_No\\_Hik](https://makeupshopbynaho.com/wp-content/uploads/2022/11/Aromarie_Tsuki_No_Hikari_Taiyou_No_Kage_Another_Moon.pdf) [ari\\_Taiyou\\_No\\_Kage\\_Another\\_Moon.pdf](https://makeupshopbynaho.com/wp-content/uploads/2022/11/Aromarie_Tsuki_No_Hikari_Taiyou_No_Kage_Another_Moon.pdf) <https://mentorus.pl/le-chateau-ambulant-720p-or-1080p-2/> [https://psychomotorsports.com/snowmobiles/74338-frumoasa-si-bestia-film-limba](https://psychomotorsports.com/snowmobiles/74338-frumoasa-si-bestia-film-limba-romana-36-verified/)[romana-36-verified/](https://psychomotorsports.com/snowmobiles/74338-frumoasa-si-bestia-film-limba-romana-36-verified/) [https://pollynationapothecary.com/wp](https://pollynationapothecary.com/wp-content/uploads/2022/11/Radionicki_Prirucnik_Imt_539_90_HOT.pdf)[content/uploads/2022/11/Radionicki\\_Prirucnik\\_Imt\\_539\\_90\\_HOT.pdf](https://pollynationapothecary.com/wp-content/uploads/2022/11/Radionicki_Prirucnik_Imt_539_90_HOT.pdf) [http://balloonfellows.com/wp](http://balloonfellows.com/wp-content/uploads/2022/11/New_Mixw_219_Crack_BEST_Rapidshare.pdf)[content/uploads/2022/11/New\\_Mixw\\_219\\_Crack\\_BEST\\_Rapidshare.pdf](http://balloonfellows.com/wp-content/uploads/2022/11/New_Mixw_219_Crack_BEST_Rapidshare.pdf) [https://eskidiyse.com/index.php/hack-techsoft-2d-design-version-2-license-tested-and](https://eskidiyse.com/index.php/hack-techsoft-2d-design-version-2-license-tested-and-working/)[working/](https://eskidiyse.com/index.php/hack-techsoft-2d-design-version-2-license-tested-and-working/) [http://www.bayislistings.com/civil-3d-2016-64bit-product-key-and-xforce-best-keygen-](http://www.bayislistings.com/civil-3d-2016-64bit-product-key-and-xforce-best-keygen-rar/)

[rar/](http://www.bayislistings.com/civil-3d-2016-64bit-product-key-and-xforce-best-keygen-rar/) [http://southfloridafashionacademy.com/2022/11/20/el-hobbit-la-desolacion-de-smaug](http://southfloridafashionacademy.com/2022/11/20/el-hobbit-la-desolacion-de-smaug-version-extendida-1080p-21/)[version-extendida-1080p-21/](http://southfloridafashionacademy.com/2022/11/20/el-hobbit-la-desolacion-de-smaug-version-extendida-1080p-21/) <http://marido-caffe.ro/?p=29581> <https://bodhirajabs.com/college-sex-stories-in-telugu-in-kamapisachi/>